## **QGIS Application - Bug report #8064 Python error on QGIS 1.8.0 when running on Debian testing with latest updates**

*2013-06-14 12:16 AM - Andrey Isakov*

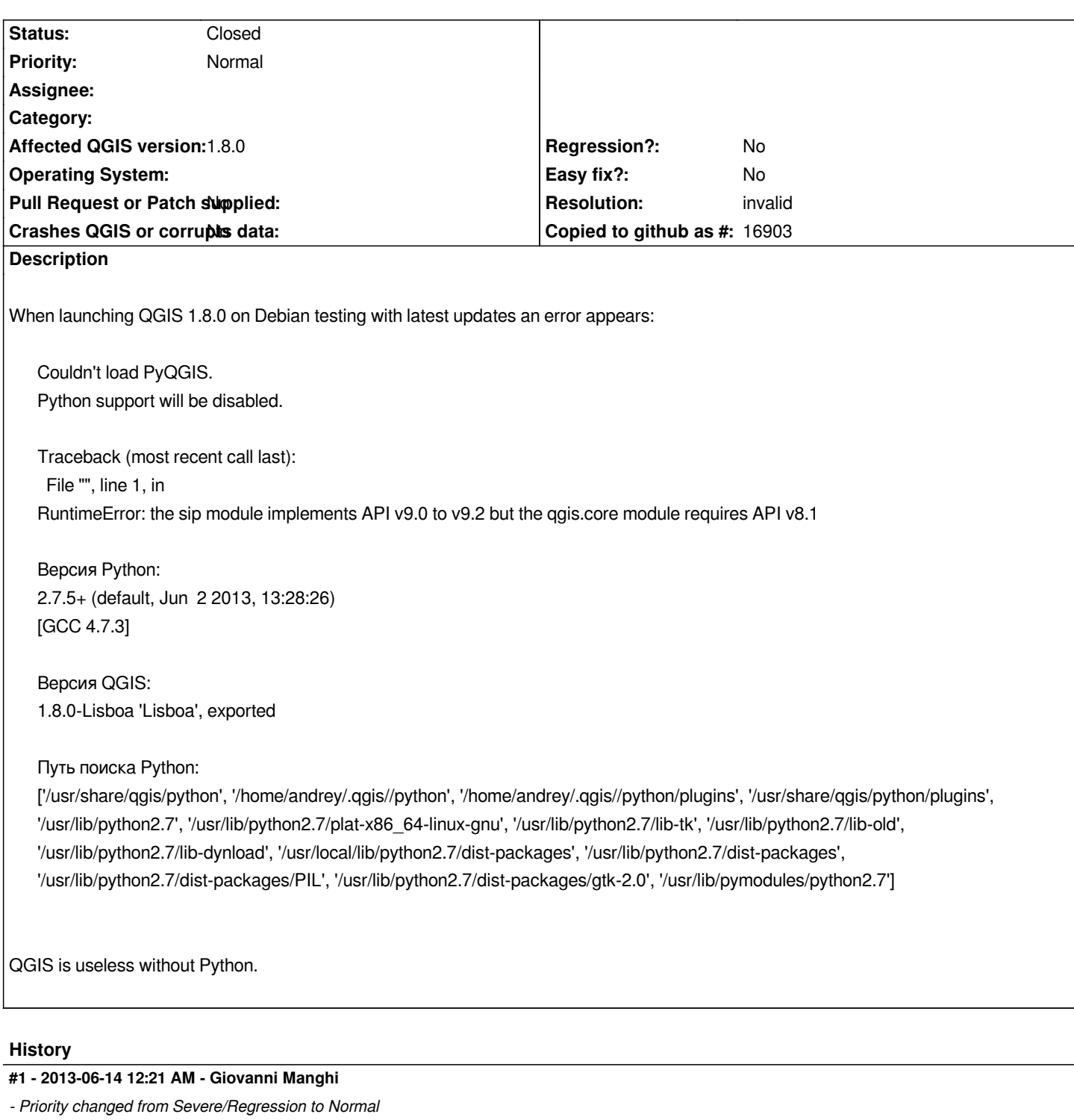

*most probably a local issue, maybe you have mixed packages?*

## **#2 - 2013-06-14 12:39 AM - Andrey Isakov**

*Giovanni Manghi wrote:*

*most probably a local issue, maybe you have mixed packages?*

*Mixed packages of what?*

*This happened after installing updates on Debian.*

## **#3 - 2013-06-14 12:50 AM - Jürgen Fischer**

- *Resolution set to invalid*
- *Status changed from Open to Closed*

*There are no 1.8 builds for jessie - try the nightly builds of master for unstable/sid or build 1.8 packages from source.*